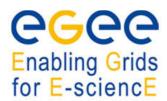

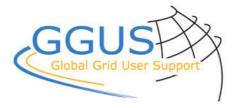

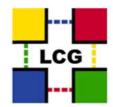

Document: 9995

## FAQ FOR NGI AND NGI GROUPS INTEGRATION

| Version | Authors       | Date       | Comments                                                         |
|---------|---------------|------------|------------------------------------------------------------------|
|         |               |            |                                                                  |
|         |               |            |                                                                  |
|         |               |            |                                                                  |
|         |               |            |                                                                  |
| 0.2     | ROD Pole 3    | 2010-01-27 | Refined procedure taking technical requirements in consideration |
| 0.1     | Guenter Grein | 2010-01-12 | First draft                                                      |

- 99951 What is the purpose of this document?
- 99952 What is the process for NGI (or NGI group) Integration?
- 99953 What actions are required by the NGI?
- 99954 What are the required actions?
- 99955 What is the order in which the GGUS should be assigned?
- 99956 What else?
- 99957 What if I have questions which are not dealt with by this FAQ?

| Item  | Question<br>Answer                                                                                                    |  |  |
|-------|----------------------------------------------------------------------------------------------------|--|--|
| 99951 | What is the purpose of this document?                                                                                                    |  |  |
|       | The purpose of this document is to describe clearly the steps to be done and actions to be taken for integrating a NGI (or a group of NGIs) into the EGI operations structures.                                                                                                    |  |  |
|       | We call a "group of NGIs" a structure that contains more than one NGI but which are operated by one single operational structure (support, tickets assignment, etc.). In the rest of the document, both simple NGIs and NGI groups will be referred to using the word "NGI".                                                                                      |  |  |
|       | If you are an NGI operating inside a group of NGIs, this document is not relevant.                                                                                                    |  |  |
| 99952 | What is the process for NGI (or NGI group) Integration?                                                                                                    |  |  |
|       | For integrating a new NGI the NGI representative should submit a GGUS ticket. The following mailing list has to be CC'ed: Within this ticket all actions described in this document and taken by the various partners can be documented and followed up. Hence the integration process will be as transparent as possible to all parties involved in the process. |  |  |
|       | The required actions are described in item 99954 of this document. The GGUS ticket should be assigned in the order given in item 99955 of this document.                                                                                                    |  |  |
| 99953 | What actions are required by the NGI?                                                                                                    |  |  |
|       | - Provide a management mailing list                                                                                                    |  |  |
|       | - Provide a NGI manager contact data                                                                                                    |  |  |
|       | - Provide a mailing list for GGUS tickets if using GGUS directly                                                                                                    |  |  |
|       | - Fill the FAQ document for the NGI. The template is provided by GGUS team.                                                                                                    |  |  |
|       | <ul> <li>Decide whether to use an own help desk system or GGUS directly. If you want to set<br/>up your own system please follow the recommendations available at<br/><a href="https://gus.fzk.de/pages/ggus-docs/interfaces/docu_ggus_interfaces.php">https://gus.fzk.de/pages/ggus-docs/interfaces/docu_ggus_interfaces.php</a>.</li> </ul>                     |  |  |
| 99954 | What are the required actions?                                                                                                    |  |  |
|       | A- Verification of the validity of the request by ?? Who is responsible for validating the new NGIs?                                                                                                    |  |  |
|       | B - Creation of a new NGI entry in GOCDB (with no site attached).                                                                                                    |  |  |
|       | NGI name: NGI_XXX (or NGI_GROUP_XXX)                                                                                                    |  |  |
|       | NGI management mailing list: foo@bar.org                                                                                                    |  |  |
|       | NGI manager:                                                                                                    |  |  |
|       | C - Configuration of the new entry in SAM/nagios                                                                                                    |  |  |
|       | D - Configuration of the new entry in SAMAP                                                                                                    |  |  |
|       | E - Configuration of the new entry in CIC dashboard                                                                                                    |  |  |
|       | F - Creation of a new support unit in GGUS : NGI_XXX                                                                                                    |  |  |
|       | G - Final confirmation that the new NGI can start the operations                                                                                                    |  |  |
|       | H - Transfer of related sites from their ROC to the new NGI structure in GOCDB (Note: if the                                                                                                    |  |  |

|       | new NGI was not part of a ROC in EGEE this is not a transfer but a simple insertion)                        |  |  |  |
|-------|----------------------------------------------------------------------------------------------------|--|--|--|
|       | I - Manual configuration of sites in SAM/Gridview                                                           |  |  |  |
|       | J - Final checks by ?? Who is responsible for validating the new NGIs?                                      |  |  |  |
|       | K- Broadcast of the information by NGI officials                                                            |  |  |  |
| 99955 | What is the order in which the GGUS should be assigned?                                                     |  |  |  |
|       | 1) To ??? to perform A                                                                                      |  |  |  |
|       | 2) To GOCDB to perform B                                                                                    |  |  |  |
|       | 3) To SAM/SFT to perform C                                                                                  |  |  |  |
|       | 4) To ROC_CE (to be replaced by the support unit corresponding to the Polish NGI once created) to perform D |  |  |  |
|       | 5) To CIC Portal to perform E                                                                               |  |  |  |
|       | 6) To GGUS to perform F                                                                                     |  |  |  |
|       | 7) To the newly created NGI_XXX support unit to perform G?                                                  |  |  |  |
|       | 8) TO GOCDB to perform H                                                                                    |  |  |  |
|       | 9) To SAM/SFT to perform I                                                                                  |  |  |  |
|       | 10) To NGI_XXX to perform final checks and broadcast information (J and K)                                  |  |  |  |
| 99956 | What else?                                                                                                  |  |  |  |
|       |                                                                                                    |  |  |  |
| 99957 | What if I have questions which are not dealt with by this FAQ?                                              |  |  |  |
|       | Please send your question by mail to(same mailing list as above to be CC'ed to the ticket).                 |  |  |  |